## **Undergraduate Course Selection: Quick Guide**

**Version 2.2, July 2017**

**Before** you log into MyCurriculum spend some time thinking about your degree programme and the courses you will select.

Refer to the [University Calendar](http://www.abdn.ac.uk/registry/calendar) and [Catalogue of Courses](http://www.abdn.ac.uk/registry/courses) for help.

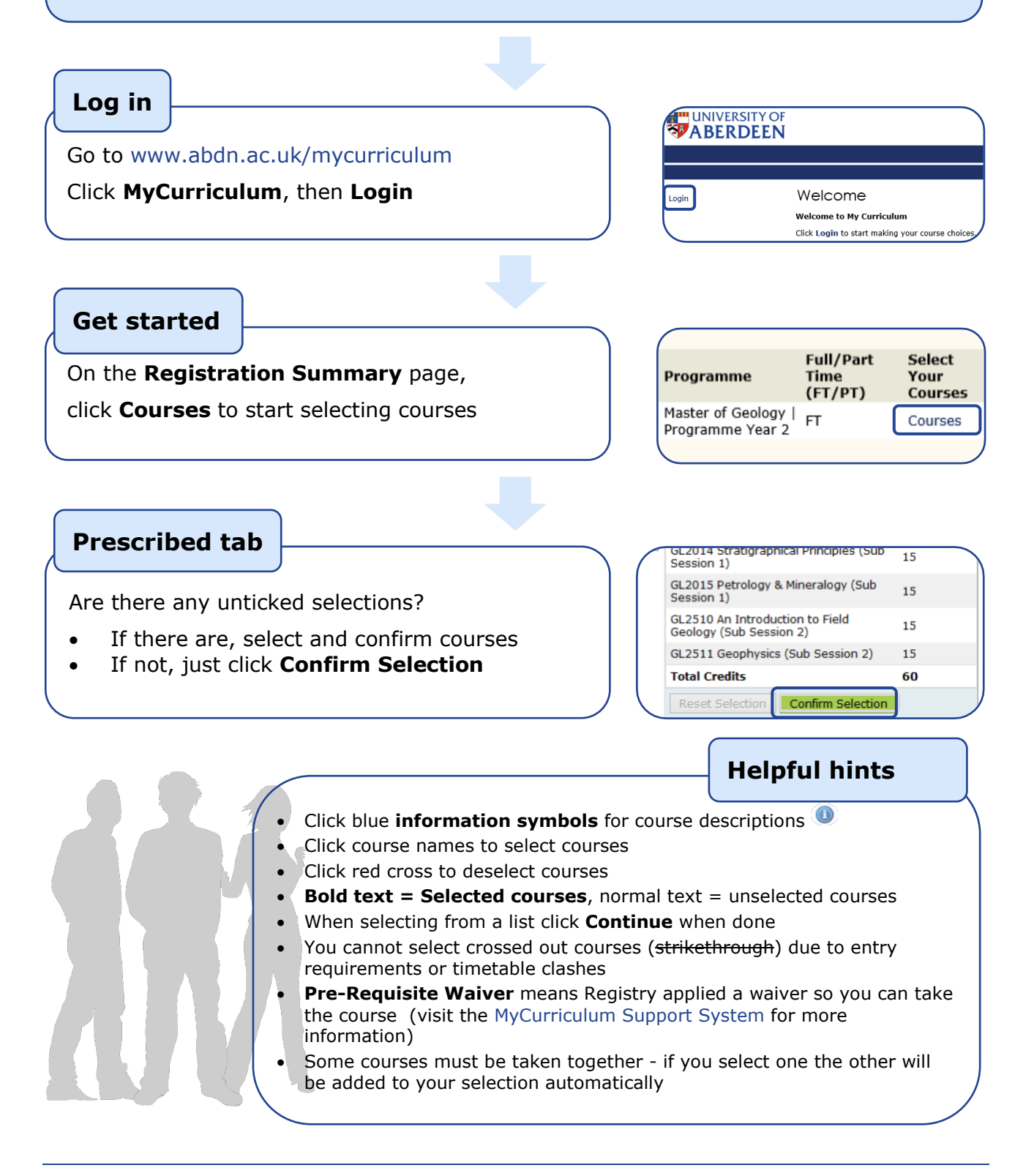

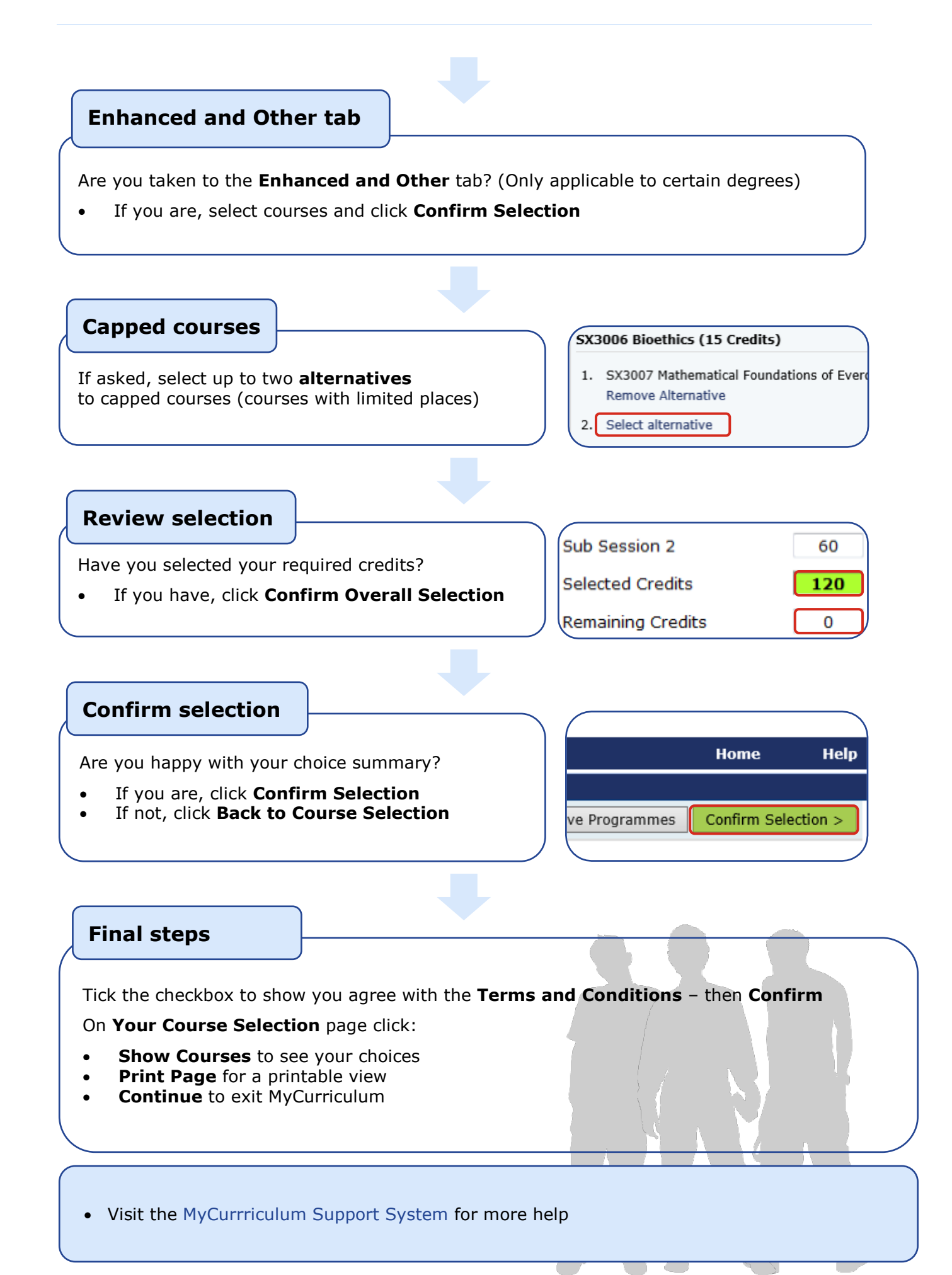

2